## ENSC 833 Spring 2022 Assignment #1: ns-3 installation guide and submission requirements

For Assignment #1, please include in your report screenshots and a brief description of the steps.

Your username and the date should be also included.

A sample screenshot for ns-3 (version ns-3.33):

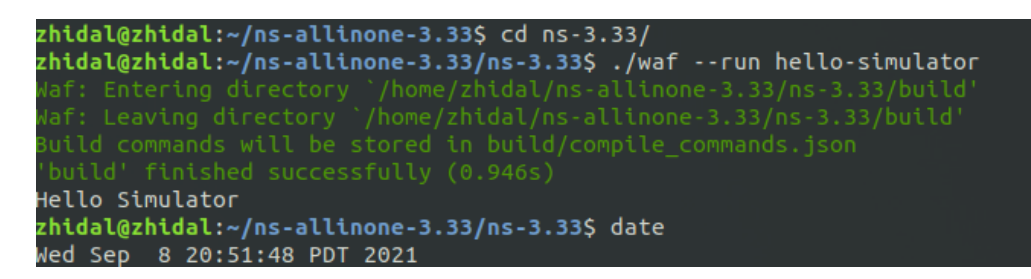

## --------------------------------------------------------------------- **ns-3 Installation:**

*Operating System: Linux*

For Windows users, ns-3 can be installed in a Linux operating system (**Ubuntu**) using VirtualBox, Hyper-V, or Windows Subsystem for Linux (WSL).

You may check on YouTube how to configure the VirtualBox, Hyper-V, or WSL.

Ubuntu 20.04 download URL:

https://ubuntu.com/download/desktop

Other Ubuntu versions:

https://ubuntu.com/download/alternative-downloads

Note: Ubuntu 18.04 is also acceptable.

--------------------------------

ns-3 (version 3.35) Installation Instructions:

https://www.nsnam.org/docs/release/3.35/tutorial/singlehtml/index.html

(Download page: https://www.nsnam.org/releases/ns-3-35/ )

- 1. Download ns-3 (ns-allinone-3.35.tar.bz2)
- 2. Install packages on your Ubuntu system
- 3. Build ns-3
- 4. Test ns-3 by entering a command.

Note:

You need to install serval packages before building ns-3.

List of Packages for the ns-3 (**Ubuntu/Debian/Mint**):

https://www.nsnam.org/wiki/Installation#Ubuntu.2FDebian.2FMint.

Example:

\$ sudo apt-get install g++ python3 python3-dev pkg-config sqlite3

--------------------------------

*Operating System: macOS*

For macOS users, please follow the instructions:

https://www.nsnam.org/wiki/Installation#macOS.

--------------------------------

You may check the following YouTube tutorial in case you do not understand the procedure:

https://www.youtube.com/watch?v=KaA6GiP8deQ&t=282s

Note: Please run commands "*sudo apt-get update*" and "*sudo apt-get upgrade*" before installation.

----------------------------------------------------------------------

## **Submission requirement for ns-3:**

*(ns-3: run command "./waf --run hello-simulator",*

Path: /ns-allinone-3.35/ns-3.35)

\$ ./waf --run hello-simulator  $\sqrt[3]{\frac{1}{2}}$  date

Please always include "ENSC 833" in the subject line of your email messages.